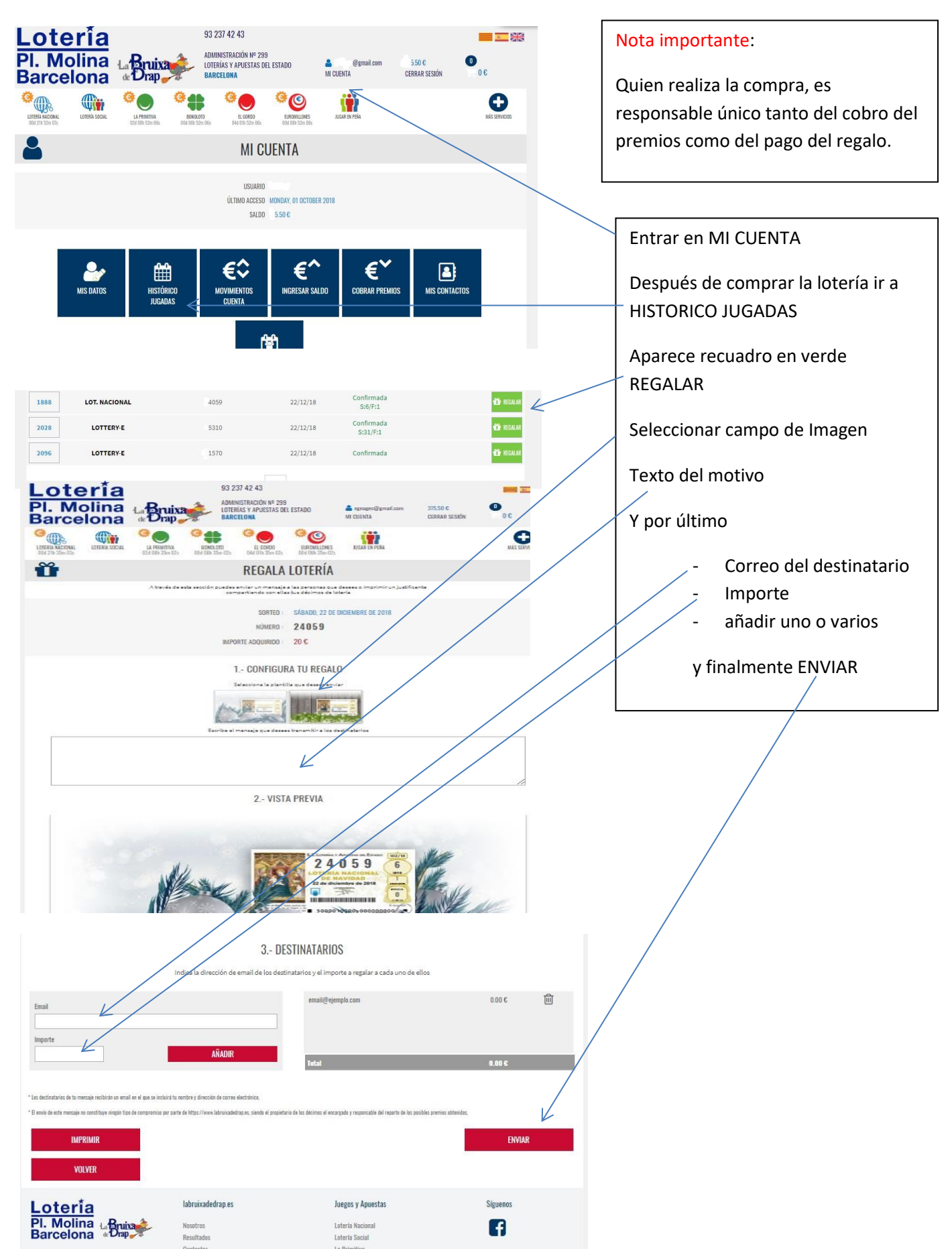

## Regala Loteria